## Indian Statistical Institute, Bangalore B. Math II, First Semester, 2020-21 Back Paper Examination, Statistics I Maximum Score 100 Duration: 3.5 Hours

Students are allowed to consult the book Statistics by McClave and Sincich. Values from the normal distribution  $qnorm(0.9)=1.281552$ ,  $qnorm(0.995)=2.575829$ ,  $qnorm(0.95)=1.644854$ Instructor: Rituparna Sen rsen@isibang.ac.in ritupar.sen@gmail.com 9176620249

1.  $(10+2+3)$  Let  $X_1, X_2 \cdots X_n$  be a random sample from the Pareto distribution with pdf given by

$$
f(x \mid \theta) = c\theta^c x^{-(c+1)}, \quad \text{if} \quad x > \theta,\tag{1}
$$

where  $\theta \in \mathbb{R}^+$  and  $c > 2$ . Both  $\theta$  and  $c$  are unknown.

- (a) Obtain the method of moments (MoM) estimator for  $\theta$ .
- (b) Is this the only MoM estimator, or is it possible to obtain other estimators based on the method of moments?
- (c) Is the estimator consistent? Justify your answer.
- 2. (5+5+5) Let  $U \sim Unif(0,1)$  and  $W = \tan(\pi(U-1/2)).$ 
	- (a) Find the distribution of  $W$ .
	- (b) Use this to describe how to generate a random variable from the Cauchy distribution with parameters 10 and 5.
	- (c) Find the mean, median and first quartile of the distribution in part (b).
- 3. (5+5) Answer any two of the following questions related to the class presentations.
	- (a) How to test if data comes from  $N(0,1)$  when frequency table is given?
	- (b) Describe the Friedman test for ordinal data.
	- (c) What is the model for quantile regression? What is the quantity that is minimized to estimate the parameters?
- 4.  $(5+5+5)$  Let  $X_1, X_2, \dots, X_n$  be a random sample from the population with distribution function F. Let  $F_n(x)$ be the empirical distribution function, that is

$$
F_n(x) = \frac{\#\{X_i \le x\}}{n}
$$

Let  $c < d$  be two given real numbers. Define  $V = F_n(c)$  and  $W = F_n(d)$ .

- (a) Find the expectation and variance of  $V$ .
- (b) Find the distribution of V
- (c) Find the covariance between V and W.
- 5. (2+5+5+5+3) A logger knows the average time for his cutting machine to cut a tree is 9.8 minutes. A new machine on the market claims to cut the trees in less than 9.8 minutes. A random sample of 25 test runs on the new machine yielded a mean of 8.5 minutes with a standard deviation of 1.5. Using  $\alpha = 0.01$ , perform the appropriate test of hypothesis to determine if the new machine cuts faster than the logger's machine. In particular, answer the following questions.
	- (a) State the null and alternative hypotheses.
	- (b) State the test statistic and find its distribution under the null hypothesis.
	- (c) State the assumptions required.
	- (d) Compute the value of the test statistic. What will be the R command for finding the p-value?
	- (e) Suppose the p-value is 0.0001. Is the null hypothesis rejected? What is the conclusion that the owner can draw regarding the defective rate of computers?
- 6. (7+3) In a study of the relationship between birth order and college success, an investigator found that 140 in a sample of 200 college graduates were firstborn or only children. In a sample of 120 non-graduates of comparable age and socioeconomic background, the number of firstborn or only children was 66.
	- (a) Estimate the difference between the proportions of firstborn or only children in the two populations from which these samples were drawn. Use a 95% confidence interval.
	- (b) Can we conclude that the proportions are different in the two populations?
- 7. (4+4) The iris data consists of 4 characters (sepal length, sepal width, petal length, petal width) measured on 50 flowers from each of 3 species (setosa, versicolor, virginica). We run the following command in R.

 $summary(aov(formula = Sepal.Width " Species, data = iris))$ 

(a) Complete the table of output.

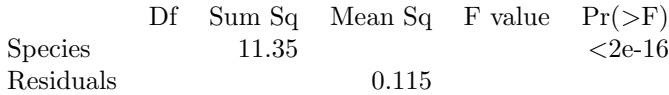

- (b) Carry out the ANOVA test using the above output stating the null and alternative hypotheses, assumptions and conclusions.
- 8. (7) Explain what the following R code and output is doing. The data is on hair and eye color of 592 individuals. State the model, hypotheses, data, assumptions, test statistic, its distribution and conclusion.

> data Eye Hair Brown Blue Hazel Green Black 68 20 15 5 Brown 119 84 54 29 Red 26 17 14 14 Blond 7 94 10 16 > chisq.test(data) Pearson's Chi-squared test data: data  $X$ -squared = 138.29, df = 9, p-value < 2.2e-16